# **Wochenarbeitsplan Nr. 2.2 – Oktavbereiche gelten auch bei Vorzeichen!**

Die Bezeichnungen für die verschiedenen Oktavbereiche (kleine Oktave, eingestrichene Oktave,…) gelten natürlich auch für die Versetzungszeichen!

*Zur Erinnerung: Ein "Kreuz" erhöht einen Stammton um einen Halbton, ein "Be" erniedrigt einen* 

*Stammton um einen Halbton. Jedes Versetzungszeichen kann durch ein Auflösungszeichen: "" wieder* 

*aufgehoben werden. Es gilt dann wieder der eigentliche Stammtonname.*

## Achtung! Hier noch zwei wichtige Regeln für Vorzeichen:

1.) Erscheinen Vorzeichen am Anfang einer (jeden) Notenzeile direkt hinter dem Notenschlüssel, so gelten sie für alle Takte in der Zeile (oder auch im ganzen Musikstück).

2.) Erscheint ein Vorzeichen innerhalb eines Taktes direkt vor einer Note, so gilt dieses Vorzeichen nur für diesen Takt!

# **Hier zwei Übungen für Töne mit Vorzeichen im Violinschlüssel**

**Übung 1: Basisübung:** Schneide aus dem "Klaviaturenblock" eine einzelne Reihe aus und klebe sie in dein Notenheft. Schreibe dann die folgenden Noten in dein Notenheft ab (mit Notenschlüssel) – jede Note passend zu einer Klaviatur. Notiere nun den jeweiligen Notennamen (*mit der genauen Oktavbezeichnung)* unter jede Note und markiere die richtige Taste auf der zugehörigen Klaviatur farbig. Hinweis: *Auf den Klaviaturen spielen die Oktavbereiche keine Rolle*!

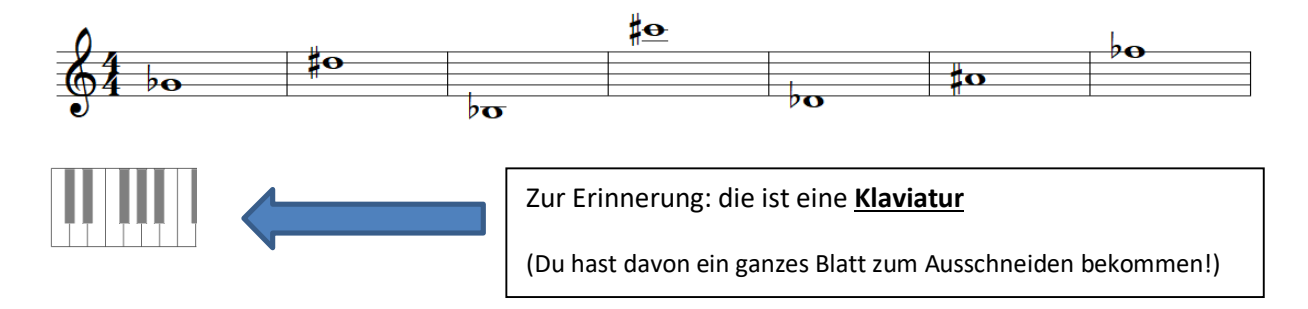

**Übung 2: Aufbauübung:** Notiere die folgenden Töne in Notenschrift in dein Notenheft (Notenschlüssel nicht vergessen) und notiere den jeweiligen Notennamen unter jede Note (*mit der genauen Oktavbezeichnung).*

#### $V$ iolinschlüssel: **; des<sup>2</sup> ; as; dis<sup>3</sup> ; es<sup>1</sup> ; gis; fis<sup>2</sup>**

**Übung 3: Erweiterungsübung:** Überlege Dir einen Ton mit Vorzeichen und stelle ihn dir im Notenbild vor. Spiele diesen Ton auf deinem Instrument und versuche ihn direkt zu treffen. Singe diesen Ton nun nach – du trainierst so deine innere Klangvorstellung in Verbindung mit der Notenschrift.

Tipp: Bevor du ganz hohe oder tiefe Töne auswählst, solltest du erstmal in einer für dich bequemen Lage anfangen.

## **Link zum Erklärvideo**: https://youtu.be/TxKk3mh6y2M

 $\rightarrow$  KEINE EINTRAGUNGEN AUF DIESEM ARBEITSBLATT!!!

Dieses Arbeitsblatt sollst du (nach der Bearbeitung der Aufgaben in deinem Heft) wieder zurückgeben. Bitte behandle dieses Arbeitsblatt deshalb sehr schonend – vielen Dank!